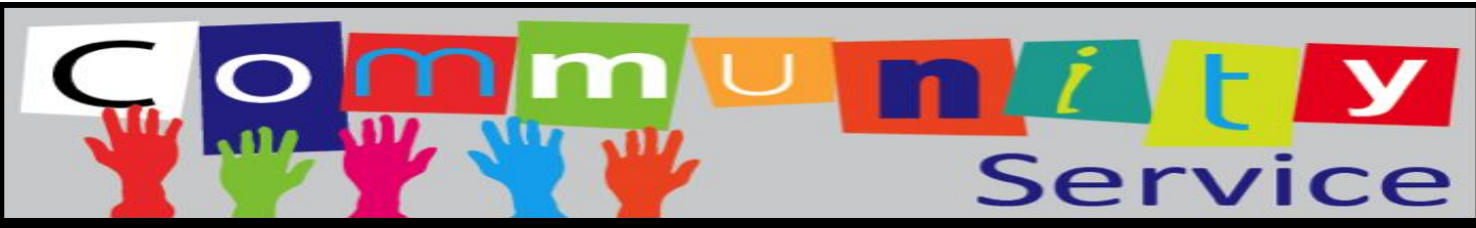

## Opciones y procedimientos de North Atlanta HS 2023-24

**OPCIÓN 1:**

**Participa en las oportunidades de voluntariado publicadas en MyVoluntier y la organización sin fines de lucro verificará tus horas completadas a través de la plataforma.**

■Regístrate para un evento publicado en MyVoluntier

■Después de ser voluntario en el evento, vuelve a iniciar sesión en MyVoluntier e ingresa tus horas completadas para verificación

■La organización sin fines de lucro verificará tus horas a través de la plataforma MyVoluntier

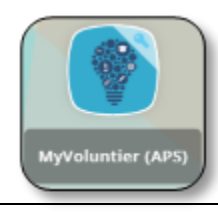

## **ENLACE a MyVoluntier:** <https://myvoluntier.com/>

Inicia sesión con tus credenciales de APS Google Classroom:

- Correo electrónico del estudiante de APS: *[SMarino1234@apsk12.org](mailto:SMarino1234@apsk12.org)*
- Contraseña/Almuerzo #: *12345*

## **OPCIÓN 2:**

**Encuentra tus propias oportunidades de voluntariado con organizaciones sin fines de lucro y proporciona documentación de la organización que verifique tus horas completadas.**

■Después de ser voluntario, solicita una carta de la organización sin fines de lucro que incluya TODOS los siguientes requisitos de documentación de APS:

- *El documento debe tener el membrete de la organización*
- *Dirección de la organización*
- *Breve descripción de las tareas*
- *Nombre de contacto de la organización y número de teléfono*
- *Fechas y horas de servicio Número total de horas de servicio completadas*
- *de servicio completadas*
- *Firma del organizador*

■Envía la documentación de la organización sin fines de lucro al portal de comprobación de servicios comunitarios de NAHS

■APS revisará el documento e ingresará las horas en tu cuenta MyVoluntier una vez que se haya verificado la información.

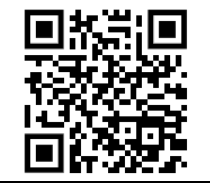

**Accede al portal de presentación de servicios comunitarios de NAHS: ENLACE:** <https://forms.gle/k2LN3raohRnNqJ1k6> **o escanea el código QR**

*Todos los estudiantes son responsables de seguir su propio progreso para completar el requisito de graduación de horas de servicio comunitario de APS. El cumplimiento del requisito de horas de servicio se basará en el número total de horas reflejadas en la cuenta MyVoluntier del estudiante.*